## DAQ Introduction

Jack Carlton University of Kentucky

#### What is Data Acquisition (DAQ)?

- **● "DAQ" refers to the system of electronics used to convert analog signals from an experiment and package them into digital "events"**
	- Usually "DAQ" refers to the "software side", but sometimes refers to hardware as well

**Detectors** 

- Hardware side also called "electronics"
- I like to differentiate between the software and hardware sides

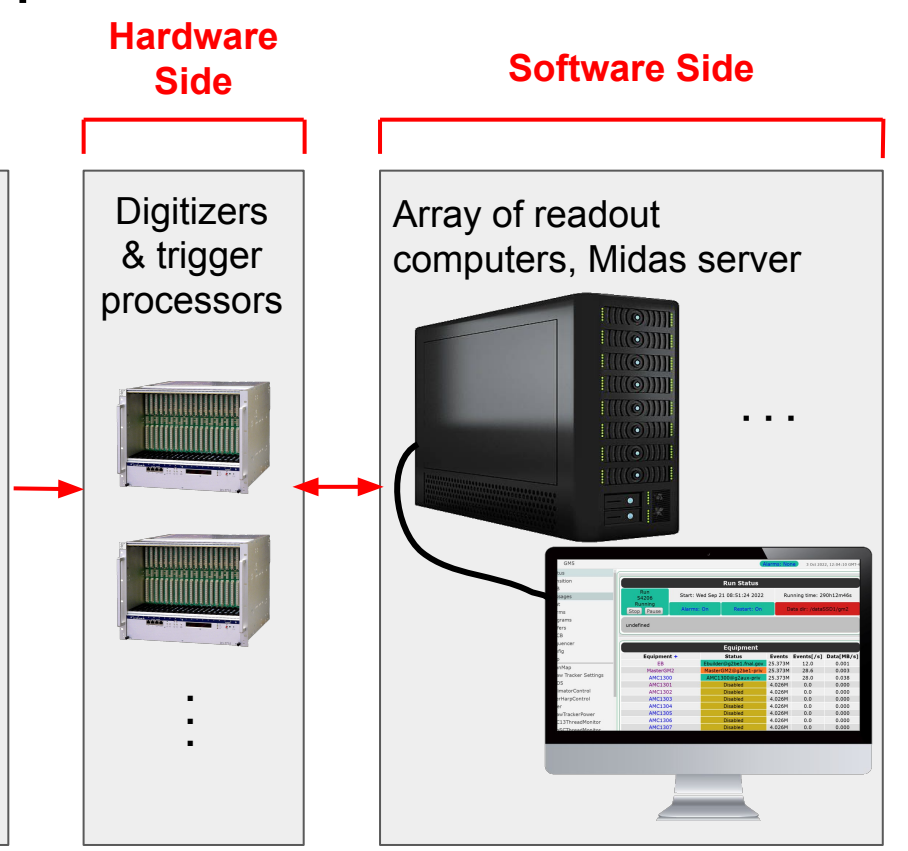

### Proposed Data Acquisition (DAQ) Framework

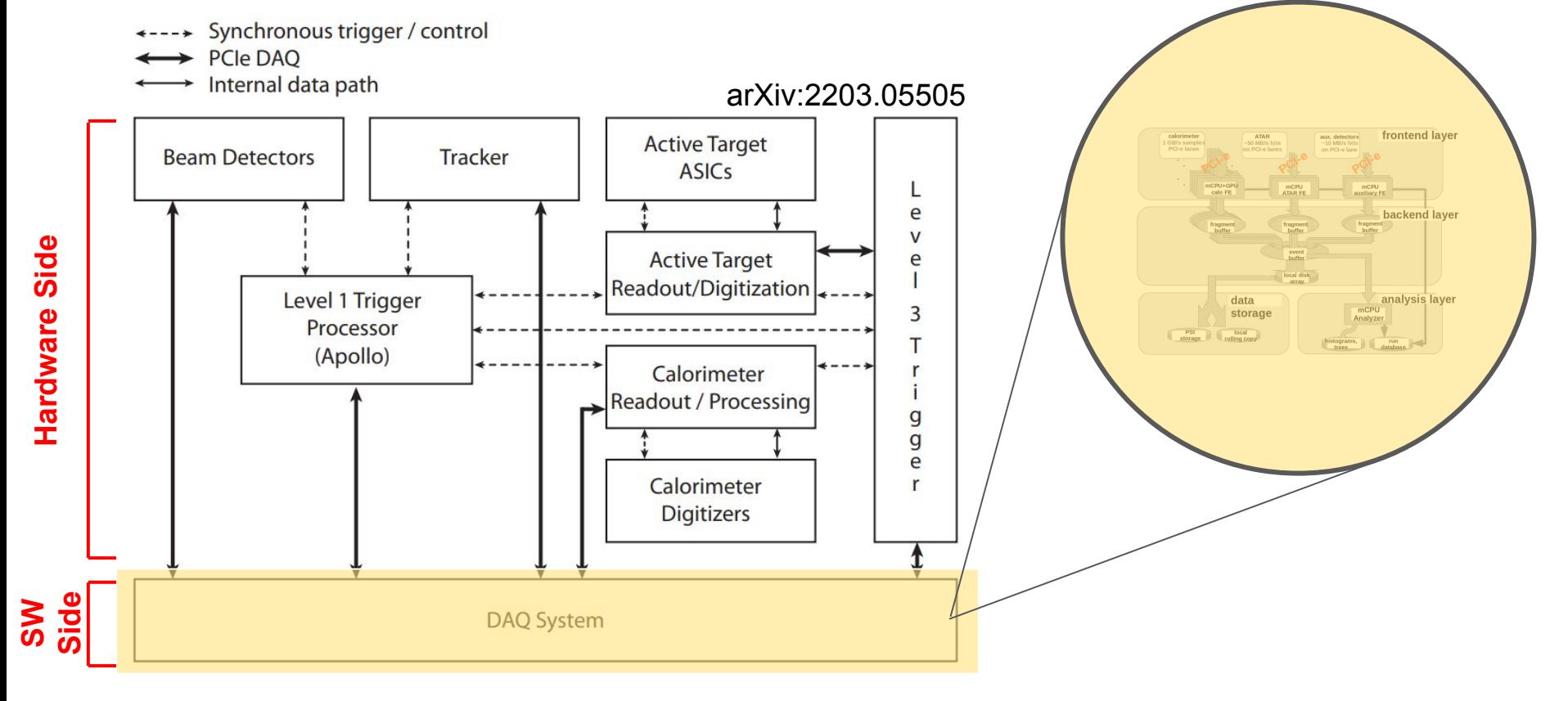

[j.carlton@uky.edu](mailto:j.carlton@uky.edu)

**2**/15

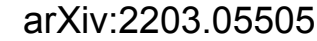

[j.carlton@uky.edu](mailto:j.carlton@uky.edu)

**3**/15

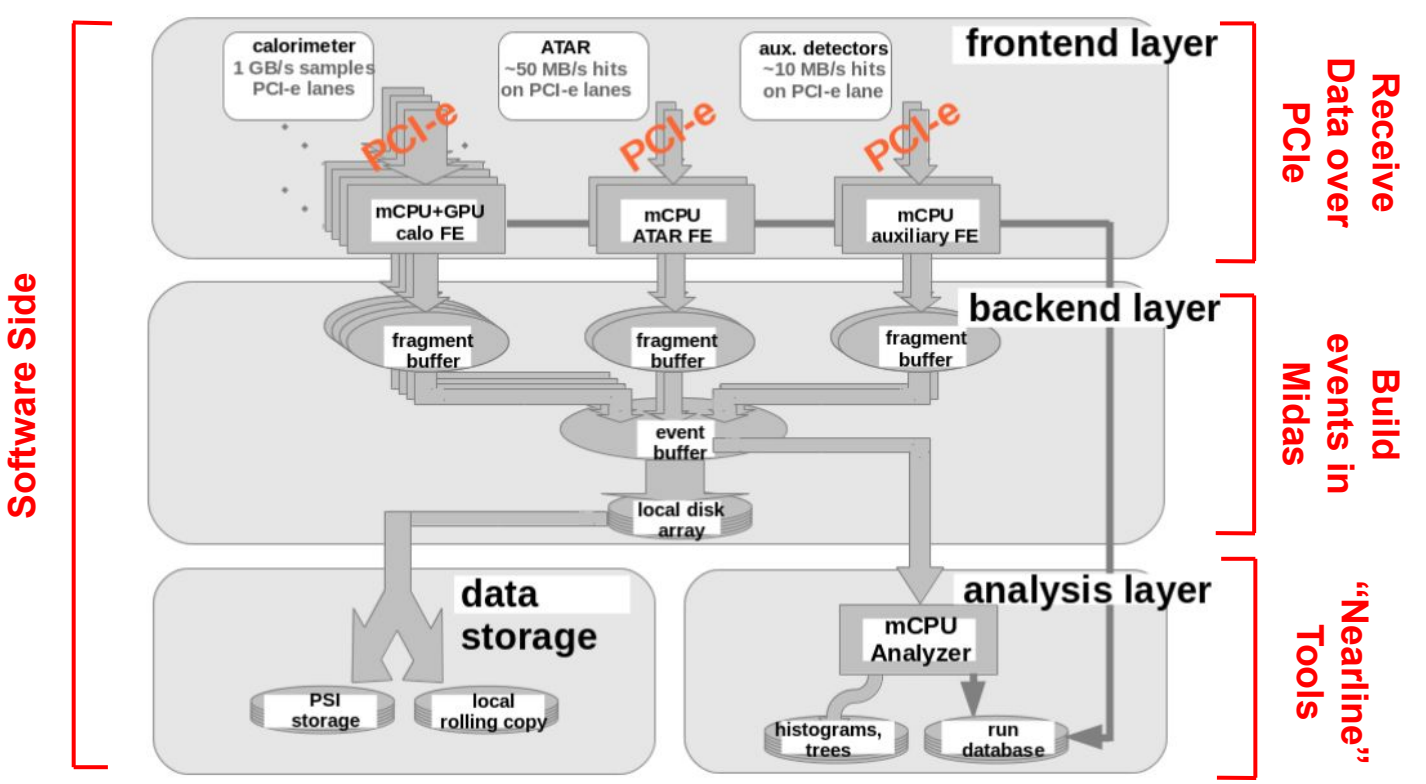

arXiv:2203.01981

### Data Rates

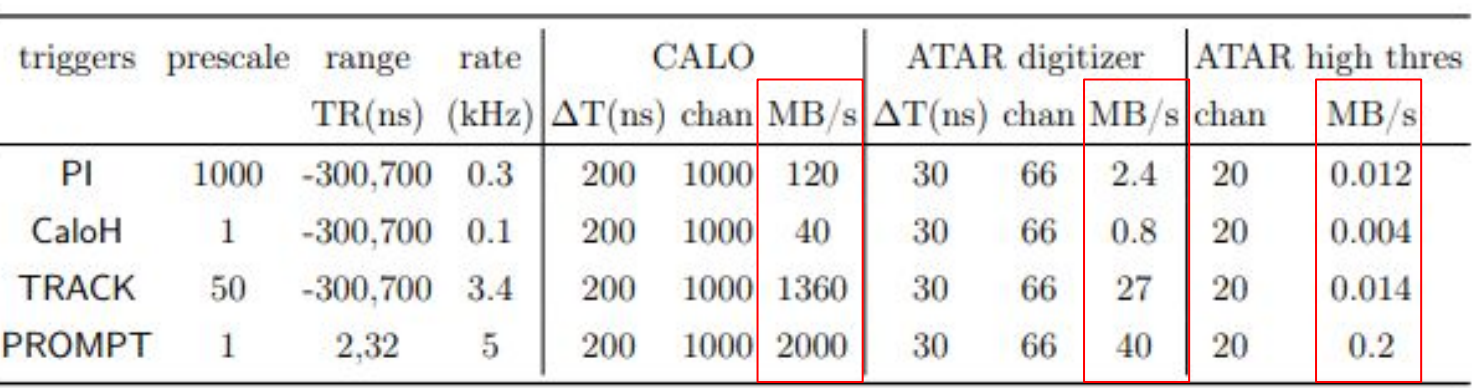

- PIONEER DAQ expects data rate of ~**3.5GB/s**
- This is ~**100,000 TB/year**
- How do we compress this in real time? (Not in this talk)
	- Fit data, store fit parameters
	- Compress and store residuals, throw some out
	- Graphics Processing Units (GPUs) used for this operation

### Our Two DAQs

- g-2 modified DAQ
	- Modified for various experiments across the collaboration (test beam, LXe testing, LYSO testing, …)
- PIONEER DAQ
	- In nascent development state
	- Design catered to PIONEER full experiment necessities

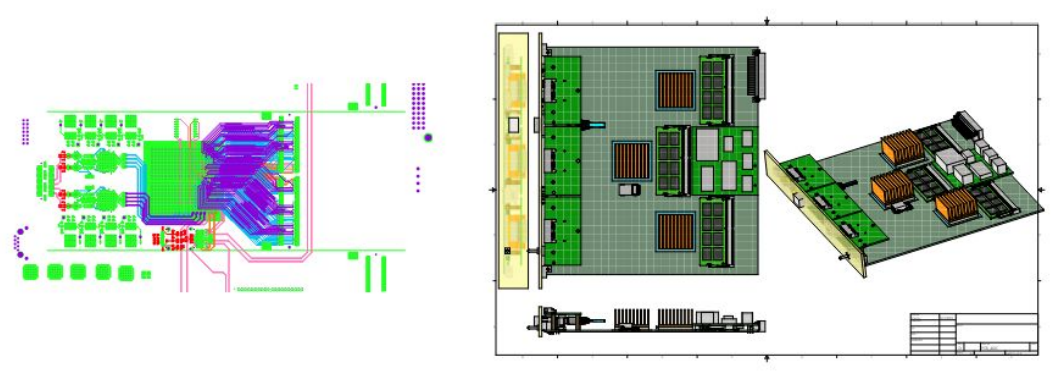

**PIONEER ADC schematic drawings UKY test stand MicroTCA crates**

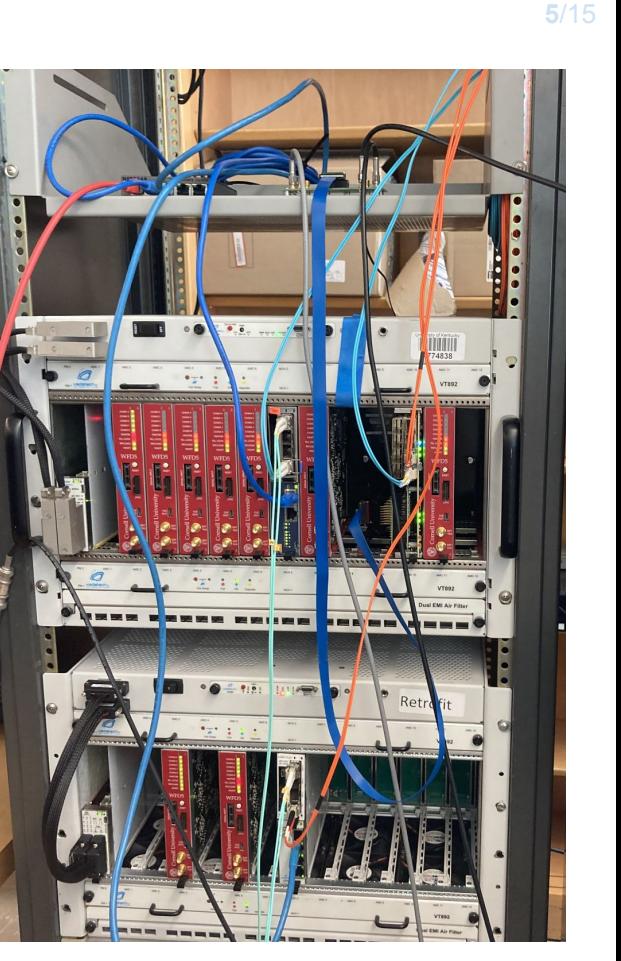

[j.carlton@uky.edu](mailto:j.carlton@uky.edu)

### What is a Field Programmable Gate Array (FPGA)?

- Commonly used for real time data processing
- Programmable
	- Typically use a software tool called Vivado
	- Typically programmed using Verilog or VHDL
	- Use low-level software called "firmware"
- Allows for fast, flexible control of logic signals to board components
- Building block in almost all of our hardware (WFD5s, FC7s, AMC13s)

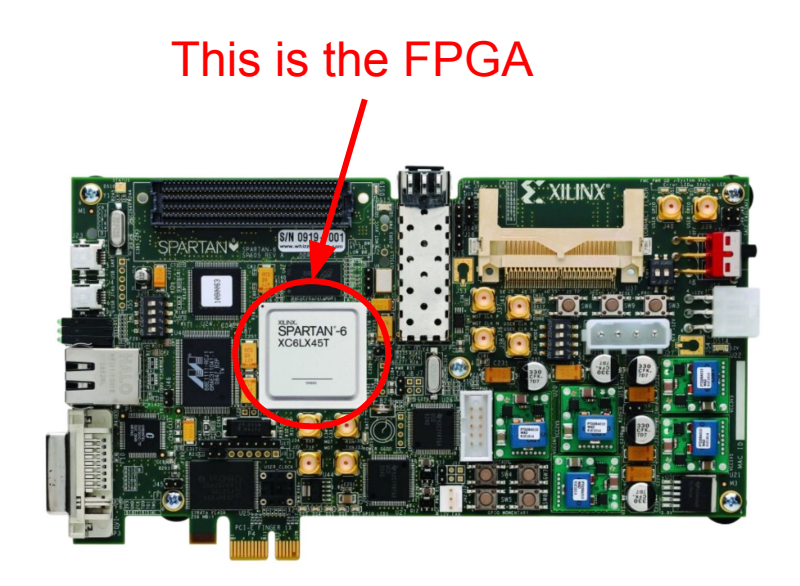

**A Xilinx Development Board with a XC6LX45T FPGA (Spartan-6)**

### Teststand DAQ Hardware (Modified g-2 DAQ)

- Differential signal into WFD5 (Waveform Digitizer)
- Trigger signal into FC7 (Flexible Controller)
- AMC13 (Advanced Mezzanine Card) gathers data, sends over 10GbE (10 Gigabit Ethernet) to desktop
- MCH (MicroTCA Carrier Hub) facilitates Desktop↔Crate communication over 1GbE
- Desktop CPU handles event processing
- Meinberg gives trigger timestamp to computer

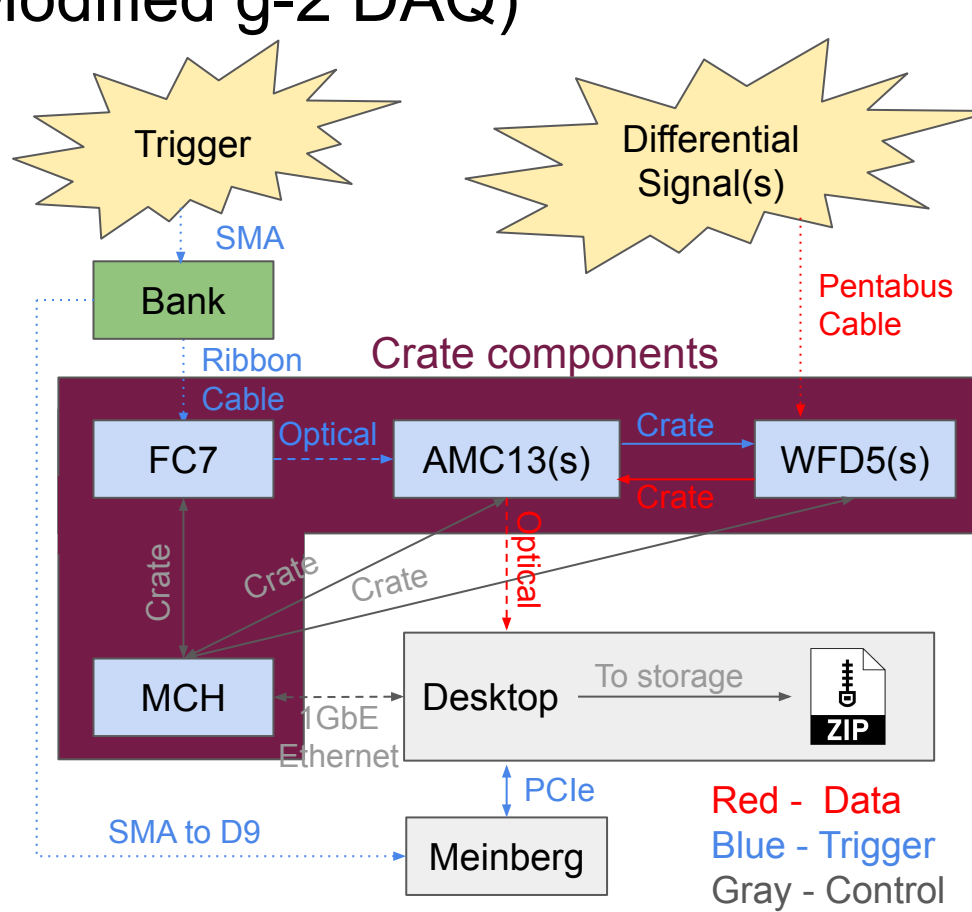

[j.carlton@uky.edu](mailto:j.carlton@uky.edu) **8**/15

#### Teststand DAQ Hardware (Modified g-2 DAQ)

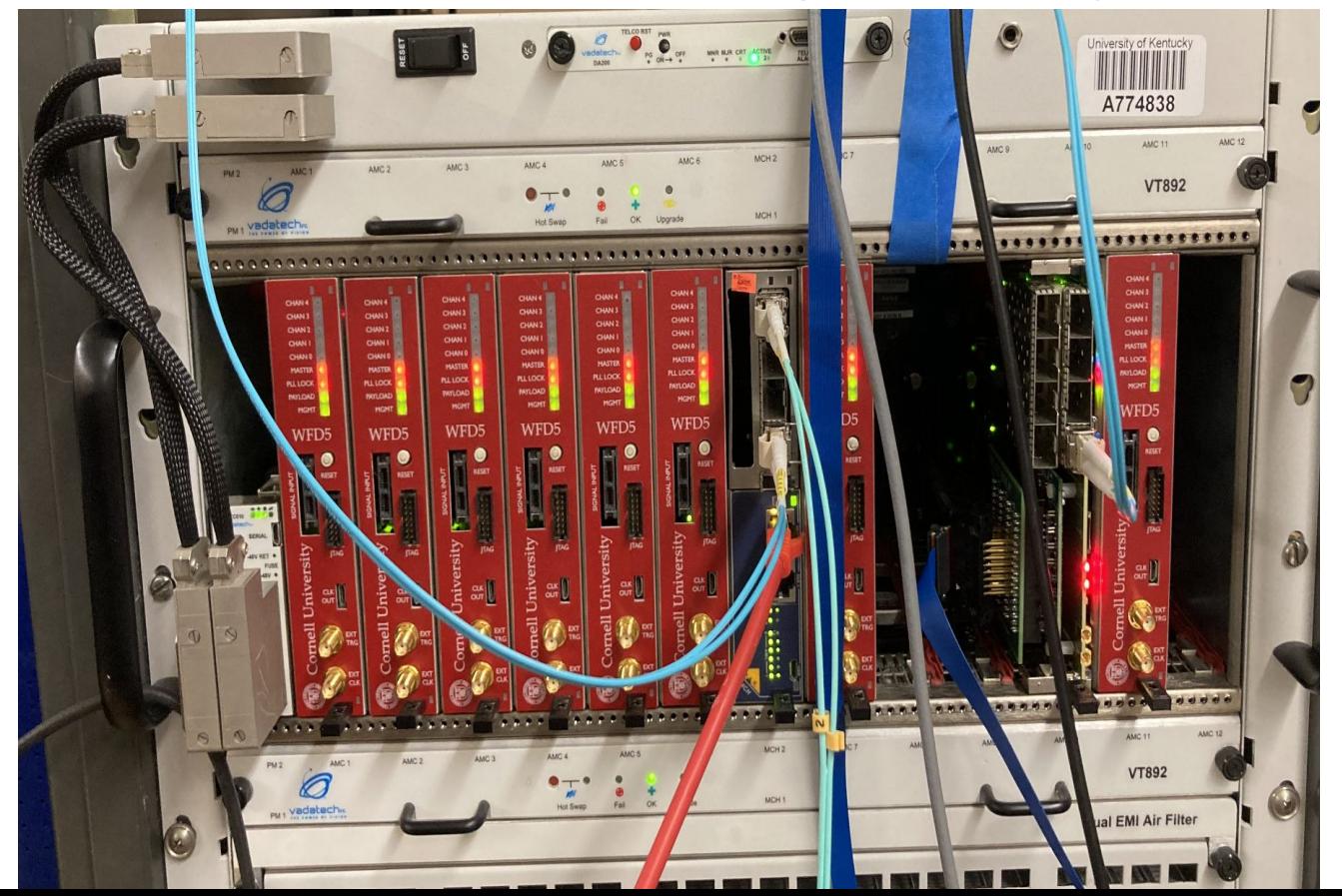

[j.carlton@uky.edu](mailto:j.carlton@uky.edu) **8**/15

#### Teststand DAQ Hardware (Modified g-2 DAQ)

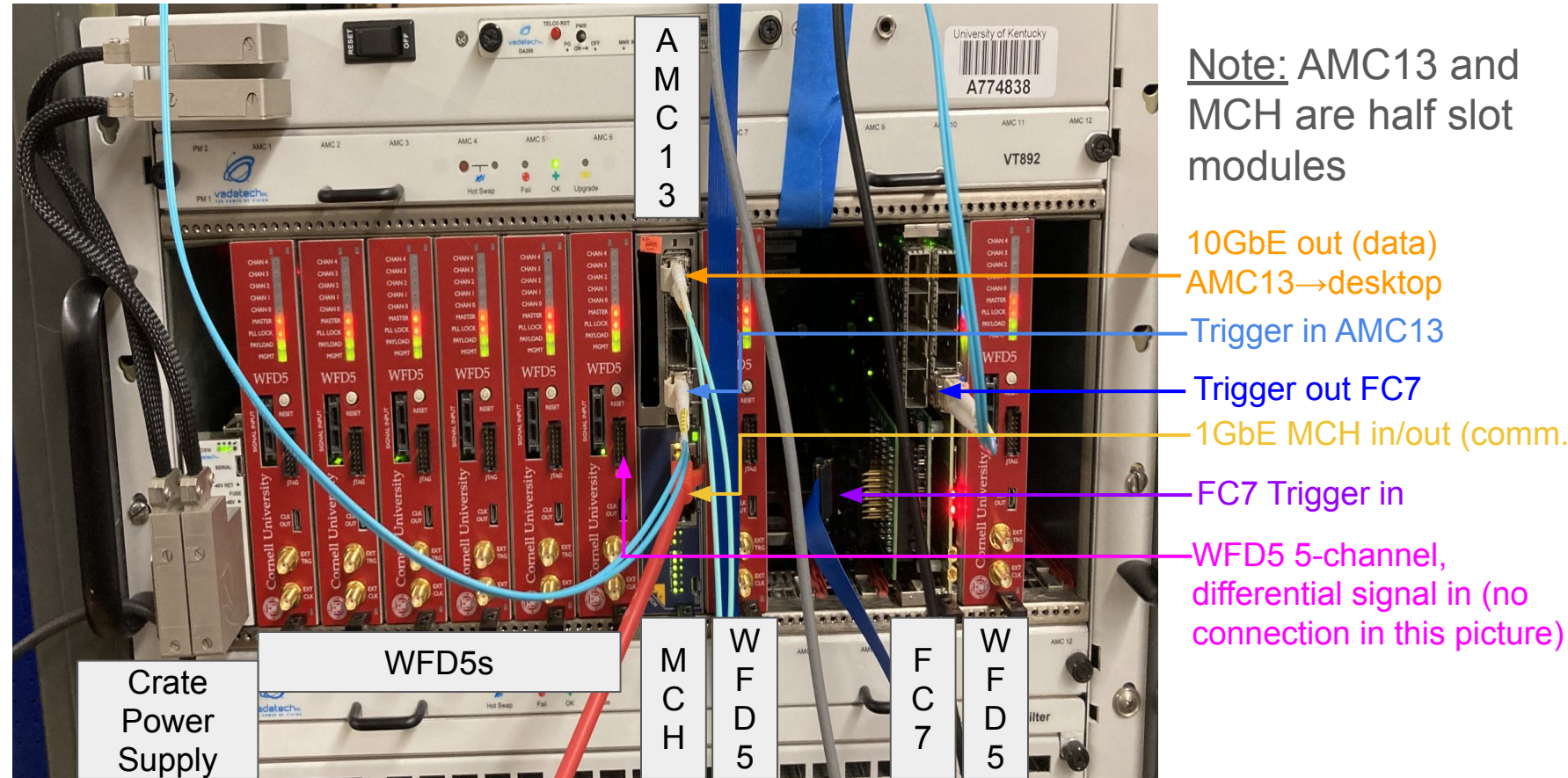

10GbE out (data) Note: AMC13 and MCH are half slot modules

AMC13→desktop -Trigger in AMC13 Trigger out FC7 1GbE MCH in/out (comm.) FC7 Trigger in WFD5 5-channel, differential signal in (no

### PIONEER DAQ Hardware (In a Nascent State)

- Using APOLLO system (no more µTCA crates)
- Data is moved using "Firefly" optical flyover system
	- $\circ$  25 gb/s > 10gb/s links from g-2
- Data received by desktop through Firefly PCIe cards

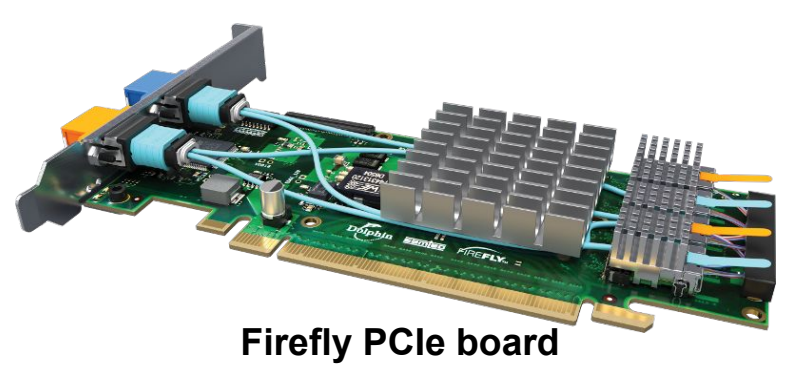

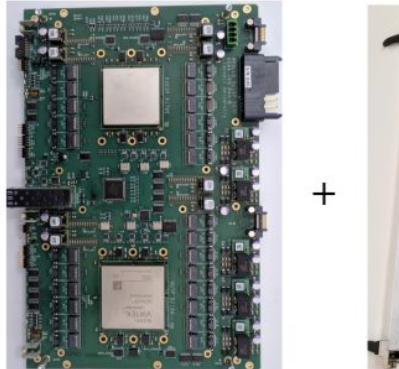

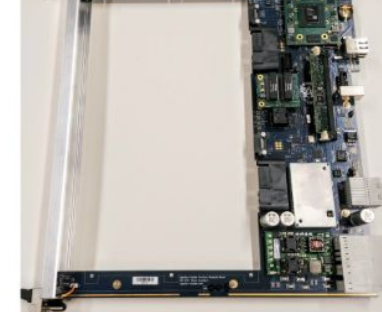

Command Module (CU)

Service Module (BU)

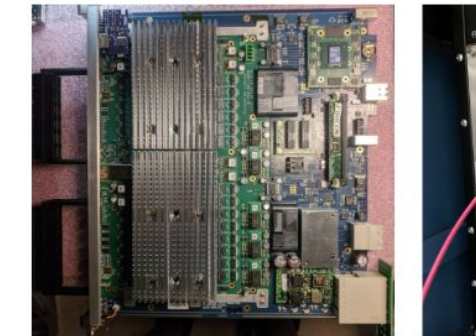

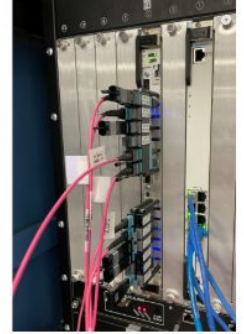

### Midas Framework

- $\bullet$  C/C++ (mostly) package of modules for
	- run control,
	- expt. configuration
	- data readout
	- event building
	- data storage
	- slow control
	- alarm systems
	- $\circ$  Etc.
- Can link with custom software

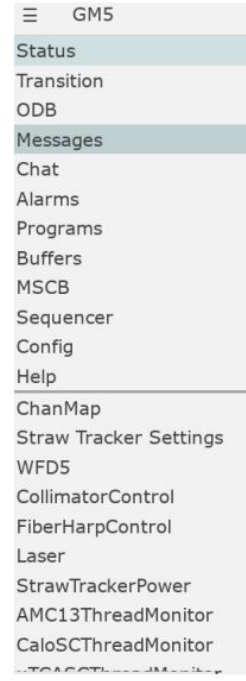

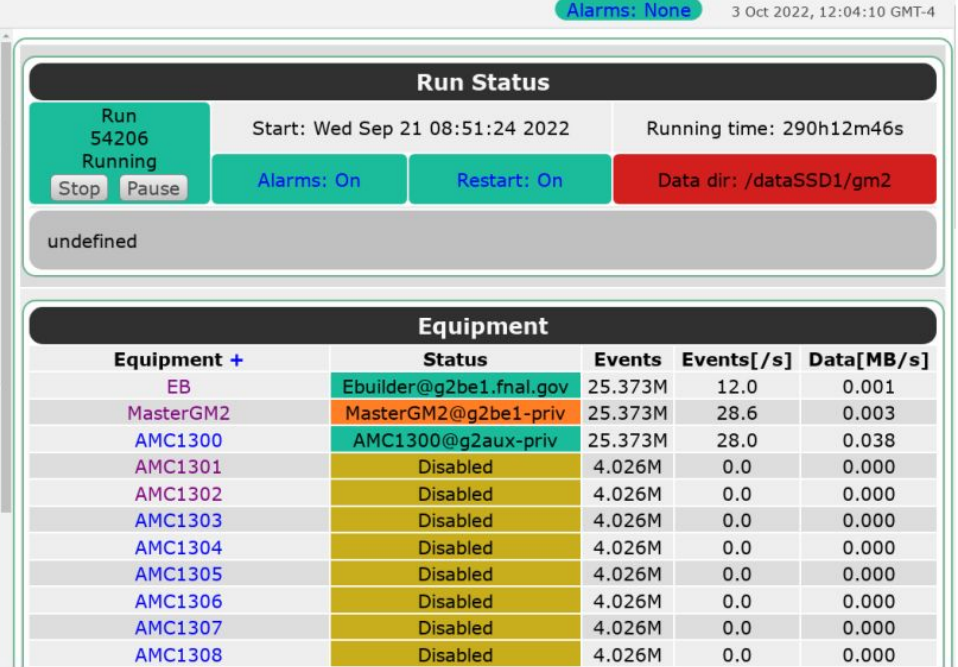

#### **Example g-2 Midas Webpage**

### Midas Frontends

• C++ programs operating in the midas framework

● Typically handle receiving, processing, and packing data into midas events

• [Simple example frontend](https://github.com/PIONEER-Experiment/data_simulator/blob/main/frontend_simulator/frontend.cxx)

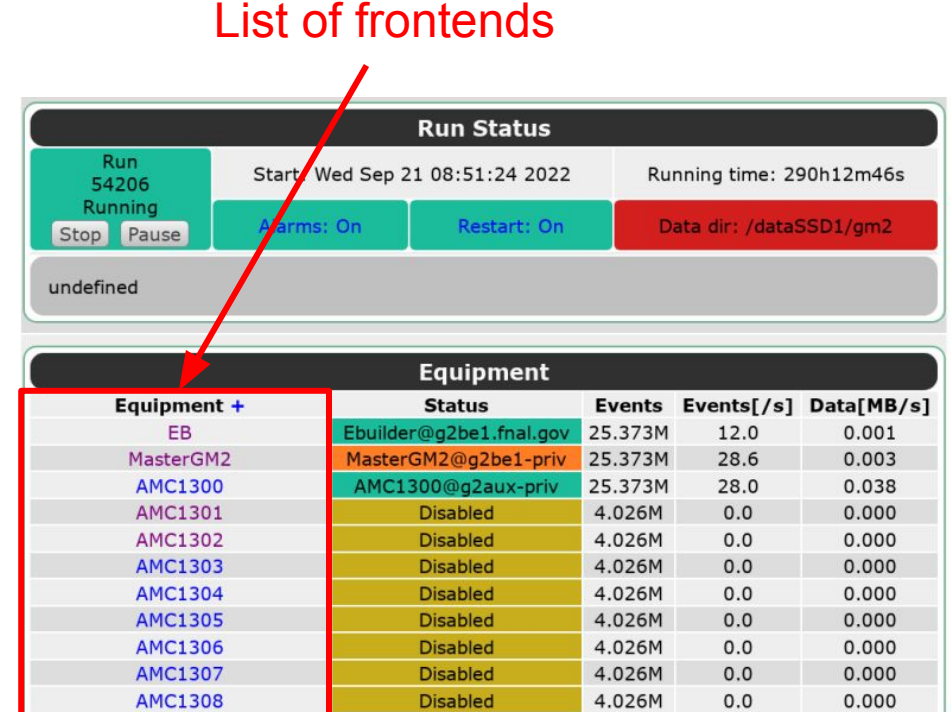

#### **Example g-2 Midas Webpage**

## Online Database (ODB)

- GUI on midas webpage
	- Also available command line
- Allows for "on the fly" adjustments between runs
- Built in configurations:
	- Midas webpage
	- Logger write location
	- Webpage update rate
	- Etc.
- Custom configurations
	- Configure hardware
	- etc.

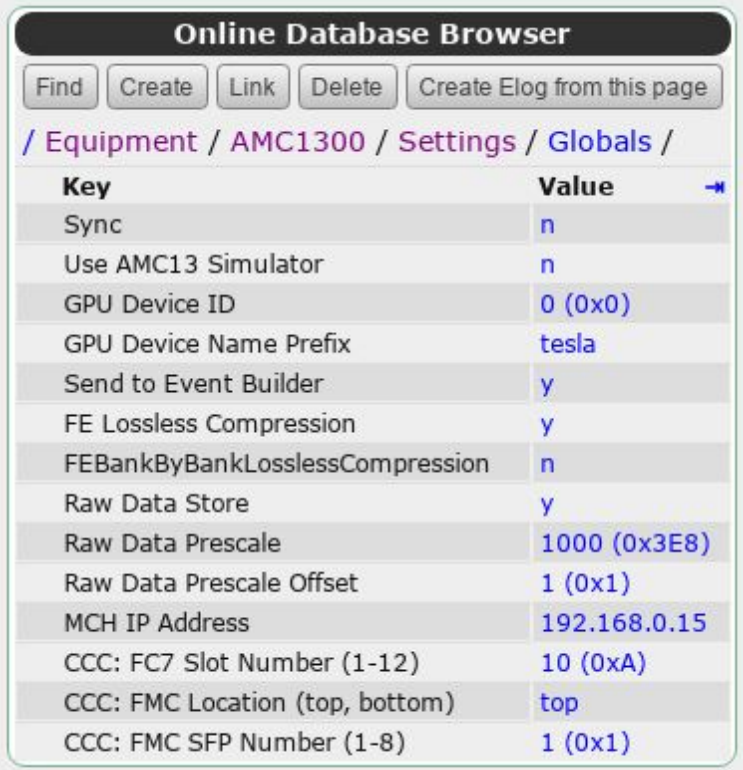

#### **Example ODB Page on Midas Webpage**

### Custom Software

● Can write "clients" that connect to midas experiment

Timestamp

Timing Differences (in microsecond

- Python
- $\circ$   $C++$

- Allows for user to write software to fit their needs, for example:
	- Data Quality Monitor
	- Offline analysis scripts
	- Automatic ODB management

**CREATING Timing Difference Running plots (in microseconds** nofTCDNaaderWord - TCDDrocliniorke  $\begin{bmatrix} 124 \\ 244 \end{bmatrix}$  $_{\rm m}$  $_{\rm{esc}}$ 

**System Performance** 

**Example System Performance Webpage that Links with Midas**

#### Nearline Processing

• Any preliminary processing on the data before moving to permanent storage

#### **Examples:**

- Data quality monitors (DQM) that effectively sample and display data
- Building ROOT trees from midas files (Unpacker, by Sean Foster)
- Moving/Mirroring files

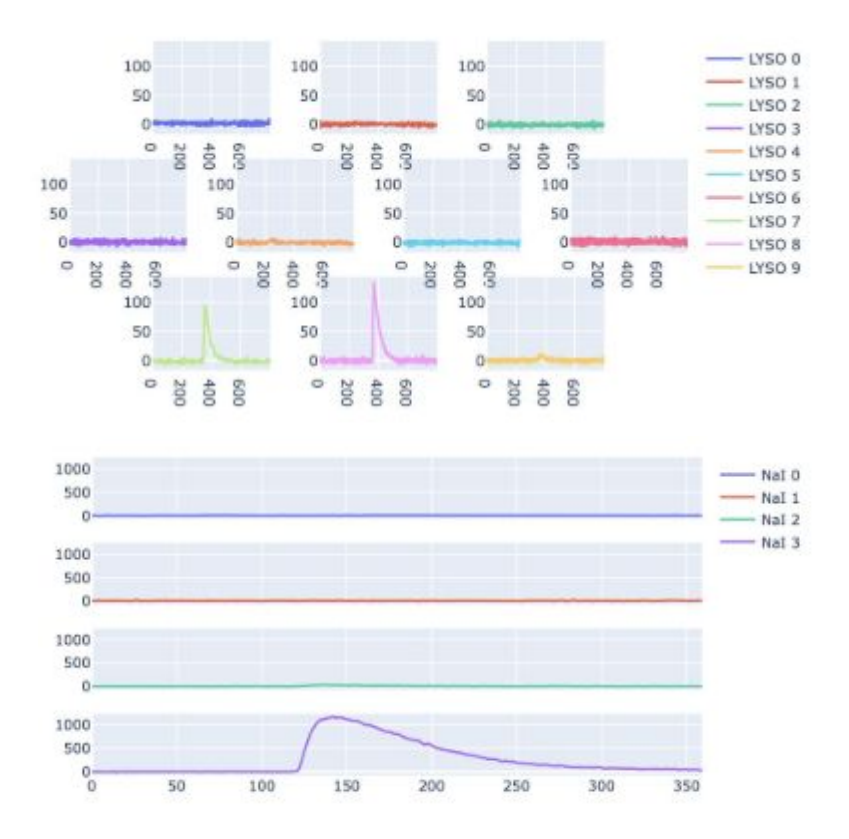

**Josh LaBounty's 2023 testbeam DQM page**

#### Offline Processing

• Any processing on the data after it has been moved to permanent storage

#### **Examples:**

- Creating deposited energy histograms
- Chaining runs together
- Pretty much any rigorous analysis

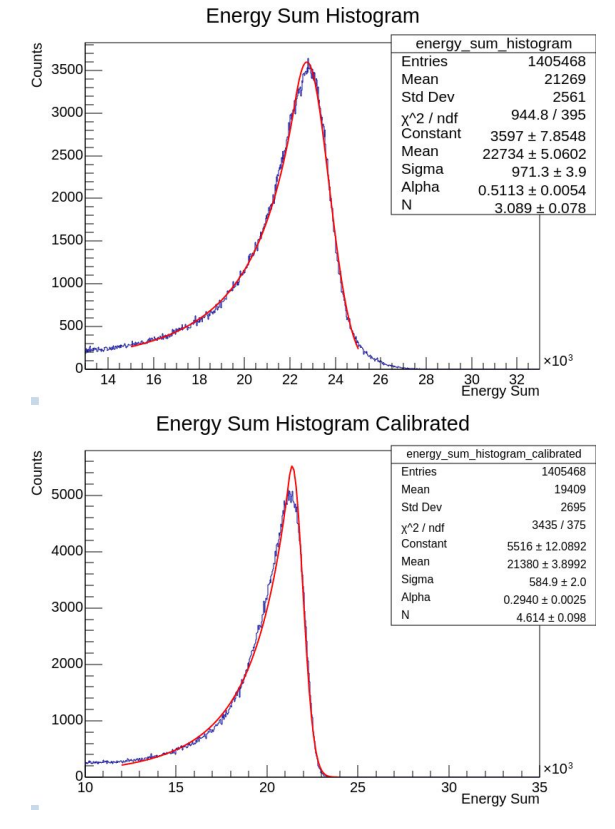

**Preliminary Energy Sum Histograms from the 2023 Testbeam**

# Auxiliary Slides

### **Outline**

- I. [] Introduction and Motivation
	- A. What is DAQ?
	- B. Proposed PIONEER DAQ Framework
	- C. Why do all this? Data Rates
	- D. Two DAQs Why?

#### II. [] The Hardware Side

- A. What is an FPGA?
- B. g-2 DAQ Hardware
- C. PIONEER DAQ proposed hardware

#### III. [] The Software Side

- A. Midas
- B. Frontends
- C. "Nearline" Processing
- D. "Offline" Processing

#### Hardware Initialism Cheatsheet

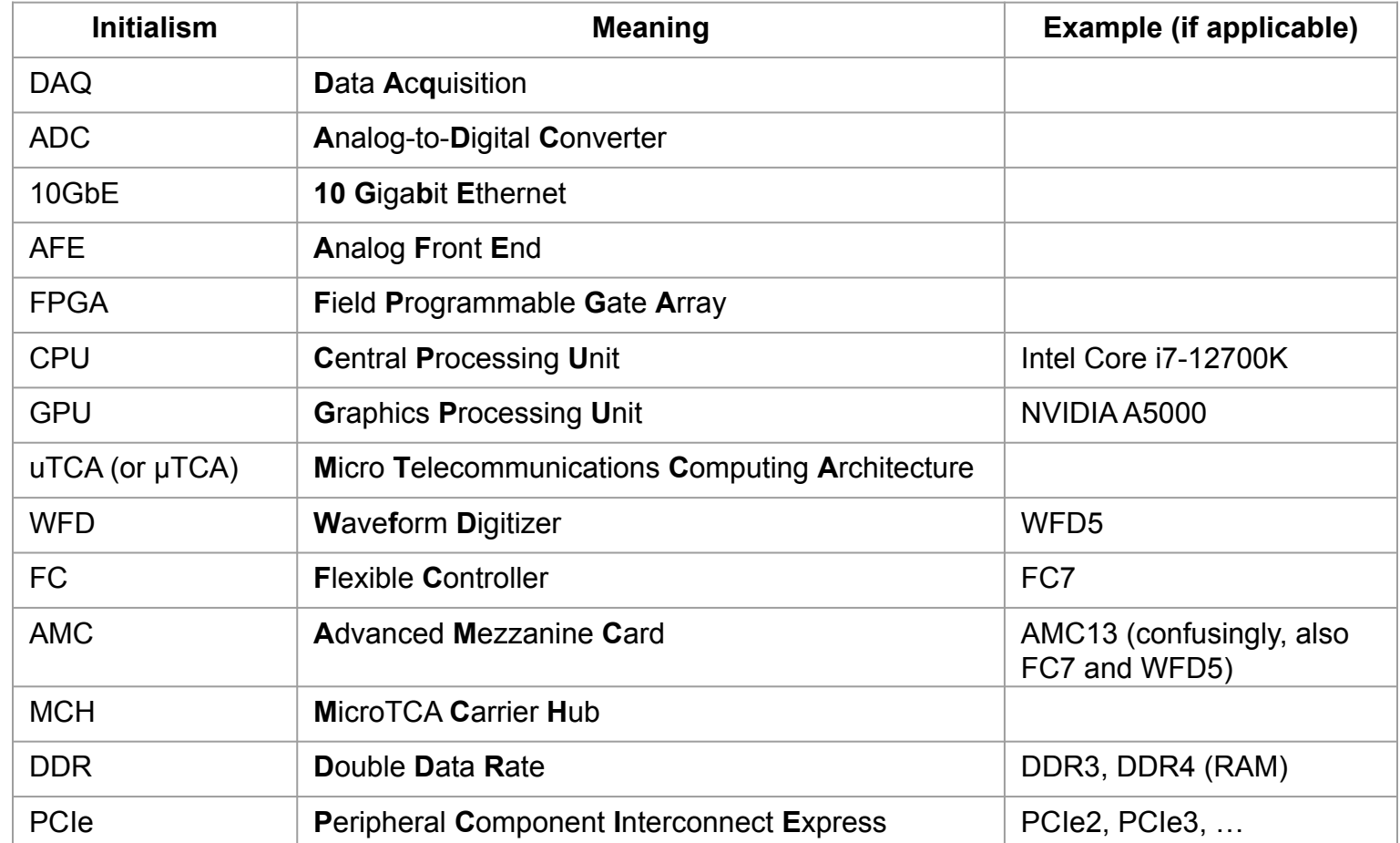

### FPGA Types

Rough example name breakdown:

#### **XCVU190+1**:

- **X**: Xilinx
- **● C:** Some family indicator (?)
- **VU**: FPGA Family. "VU" → Virtex UltraScale family.
- **9**: Device capacity or size
- **+1,+2,+3:** A speed grade for the FPGA

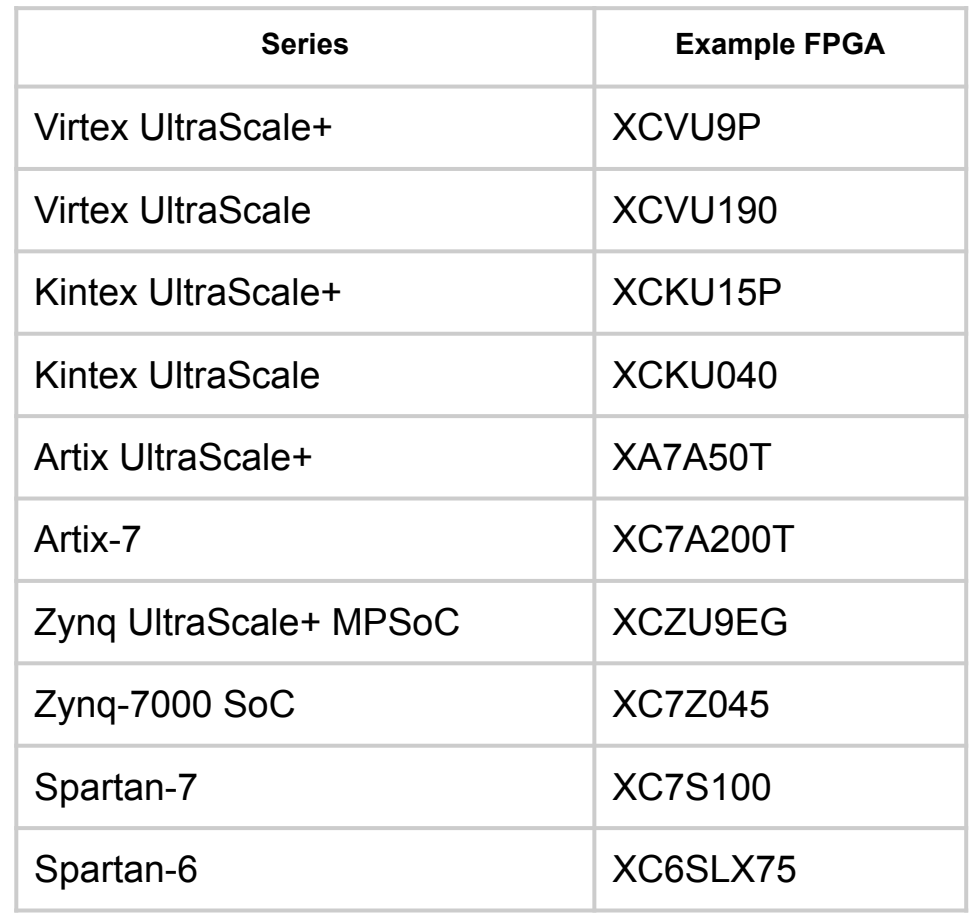

### Why a Differential Signal?

• More resistant to noise  $\rightarrow$  cleaner signal

- Lower supply voltages can be used
	- reduce power consumption, and allow for higher operating frequencies.
	- Low Voltage CMOS (LVCMOS) is 3.0–3.3 V

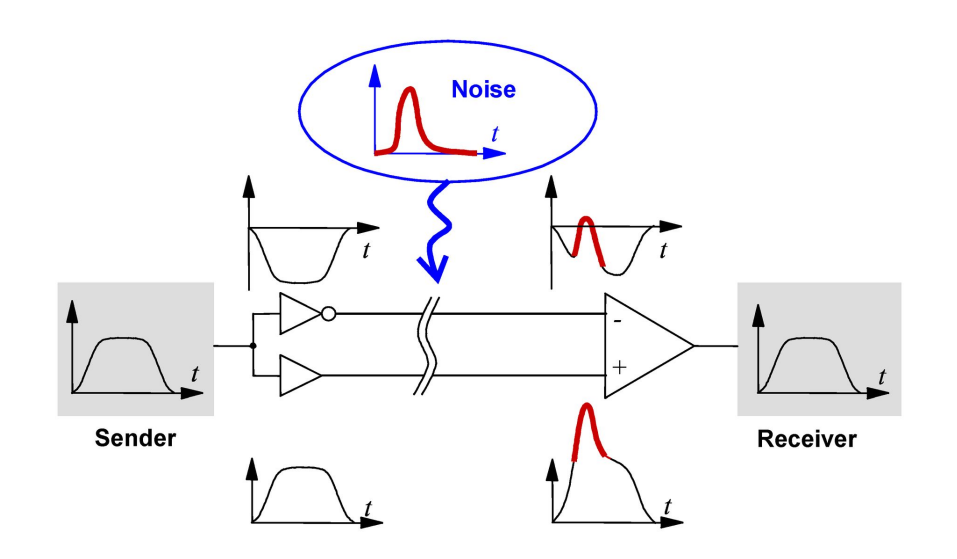

#### Multiple Crate g-2 DAQ Hardware

- Each crate needs an MCH to communicate with desktop
	- Another 1GbE link required, ethernet splitter introduced (see blue 1GbE cables)
- Each crate needs an AMC13
	- Another 10GbE data link to desktop introduced (see bottom mint cable)
	- Trigger signal fed from FC7 in first crate to AMC13 in bottom crate via optical cable (see orange cable)
- Note: There are two mint optical cables running towards a desktop rather than 1 mint cable connecting both AMC13s

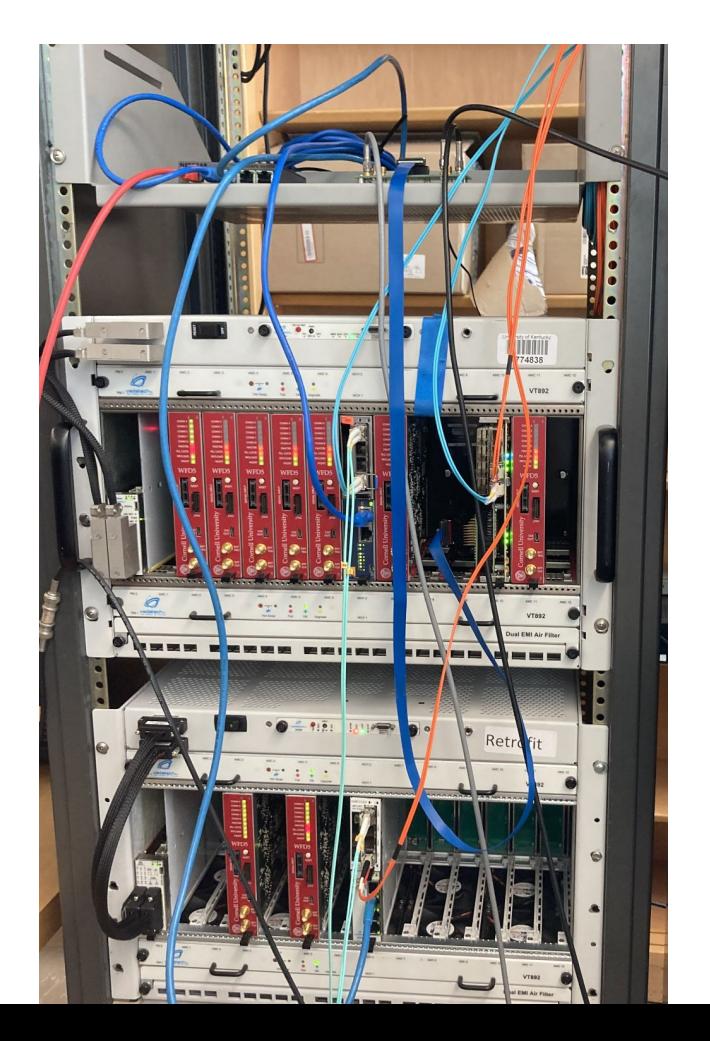

### Why the Apollo System?

- $CERN + CMS/ATLAS \rightarrow APOLLO$  platform
	- Cornell already had a hand in designing boards for APOLLO system
- Unlike µTCA, the actual data handling does not need to move through the backplane
	- More user control
- APOLLO system handles more channels per optical link  $\rightarrow$  fewer desktops needed
	- APOLLO System ~ 3000 channels/(400 chan/board \* 2 boards/computer) ~ **4 computers**
	- $\circ$  µTCA System ~ 3000 channels/(60 chan/crate  $*$  2 crates/computer) ~ **30 computers**

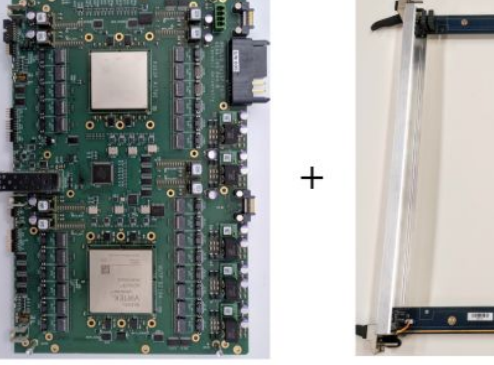

Command Module (CU)

Service Module (BU)

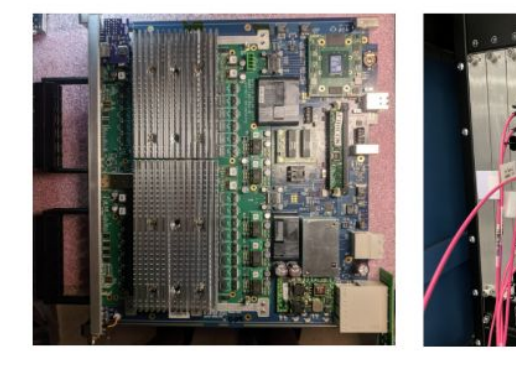

Citation: DAQ backbone exploration, Lawrence Gibbons https://pioneer.npl.washington.edu/docdb/0000/000023/001/apollo.pdf

#### Why Firefly Cables?

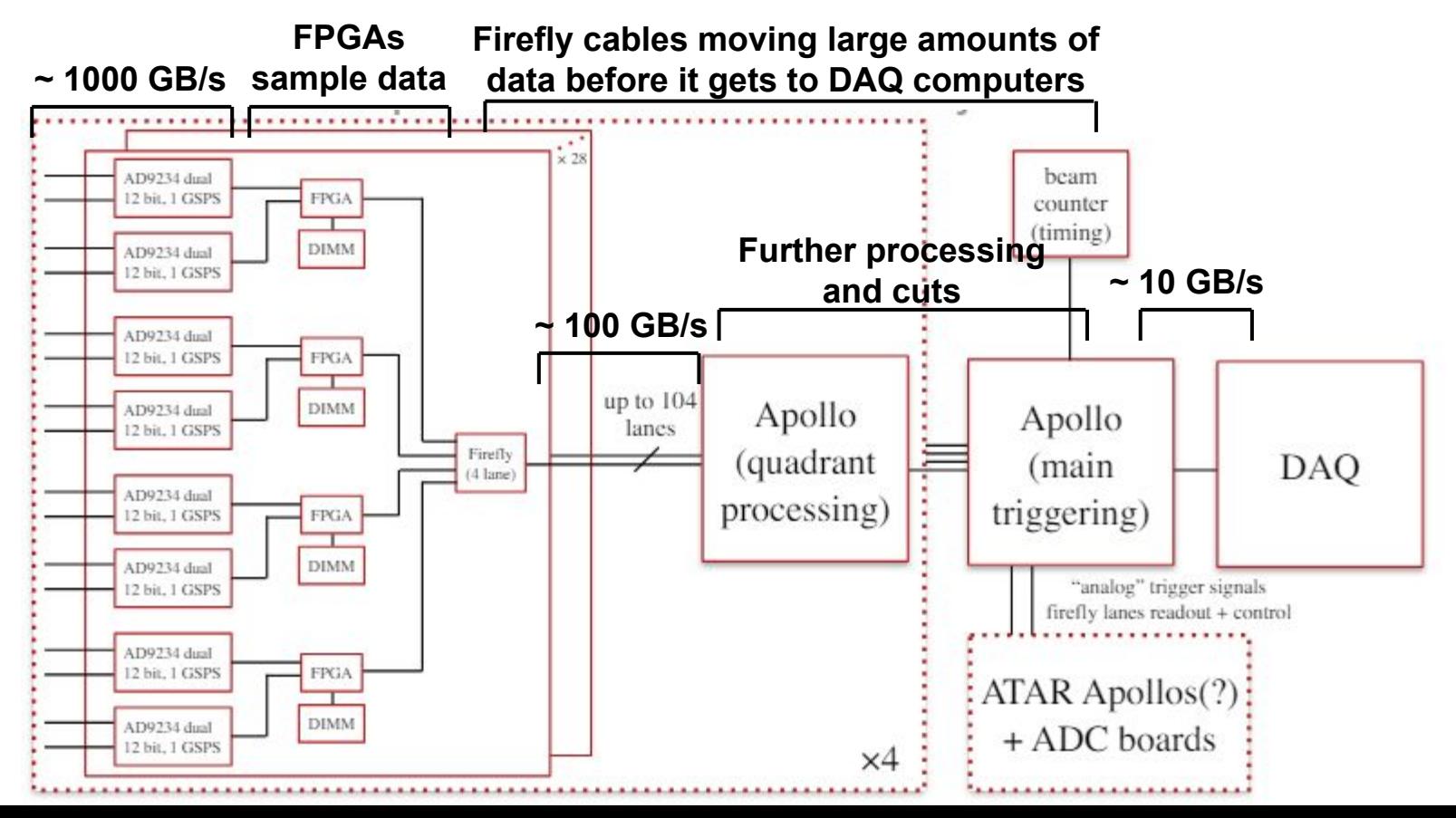

#### Communication with FPGA over PCIe

● Want a midas frontend that communicates with an FPGA over PCIe

• This should streamline implementation when Cornell finalizes hardware

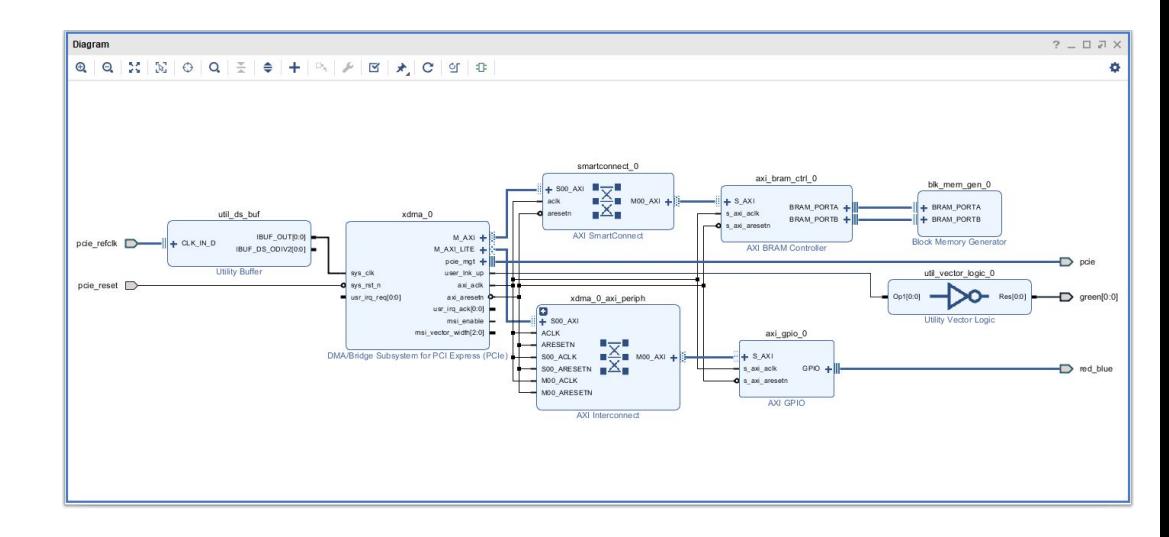

**Example block diagram (made in Vivado) for a PCIe FPGA**

#### Adding More Debugging Diagnostics to g-2 modified DAQ

- Created a more general DQM page (no assumption on number of channels/channel mapping)
- Rate limitations were an issue during 2023 test beam
	- Could only run at  $\sim$ 300Hz
- Added timing diagnostics to identify bottleneck
- Plan to add CPU, RAM, and FC7 diagnostic pages as well

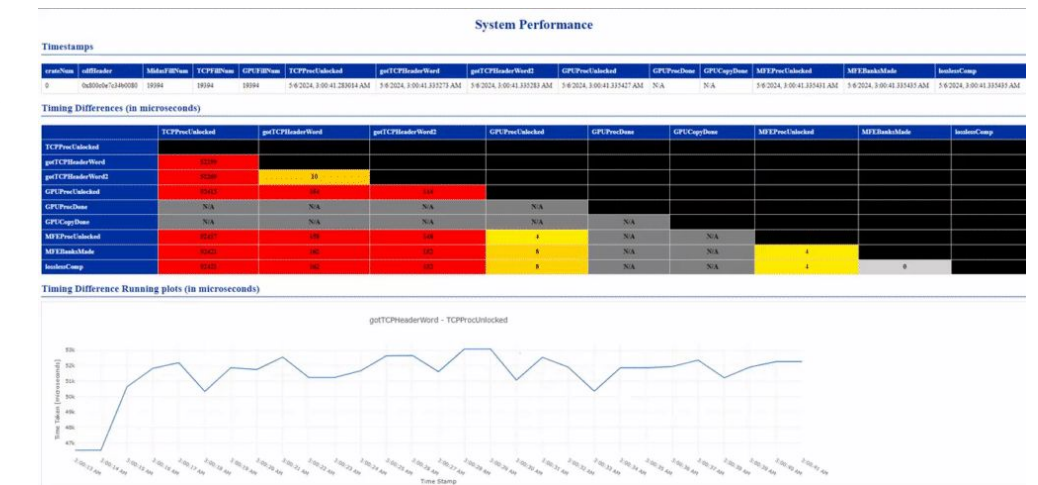

#### **Example System Performance Webpage that Links with Midas**

### Rate Testing/Improving g-2 modified DAQ

- Analyzed test beam and UKY teststand performance data
	- Bottlenecks are due to rare, long pauses between events
	- Yet to determine exact reason for pauses
- Plan to remove Meinberg card from system, replace with parallel port system
	- Should be faster and more straightforward

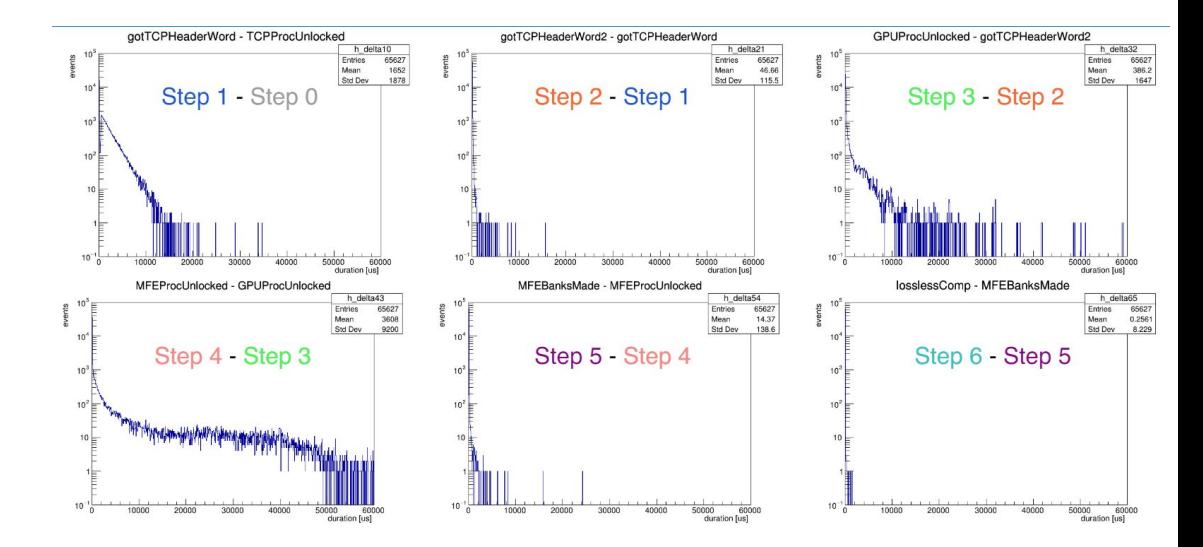

#### **Timings of various stages of the data readout midas frontend**

### Signal Conditioning

- Want a narrow distribution for compression. Let r<sub>i</sub> be the numbers we compress
- Methods tried:
	- No conditioning
	- o Delta encoding:
		- $r_i = y_{i+1}-y_i$
	- Twice Delta Encoding:<br>  $r_i = y_{i+2} 2y_{i+1} + y_i$ <br>
	 Double Exponential Fit:
		- $r_i = y_{i+2}-2y_{i+1}+y_i$
	- Double Exponential Fit:<br>
	r<sub>i</sub>= y<sub>i</sub> (A · exp(at<sub>i</sub>)+ B · exp(bt<sub>i</sub>))
	- **○ Shape Fit**:

$$
\mathbf{r}_{i} = \mathbf{y}_{i} - (\mathbf{A} \cdot \mathbf{T}(\mathbf{t}_{i} - \mathbf{t}_{0}) + \mathbf{B})
$$

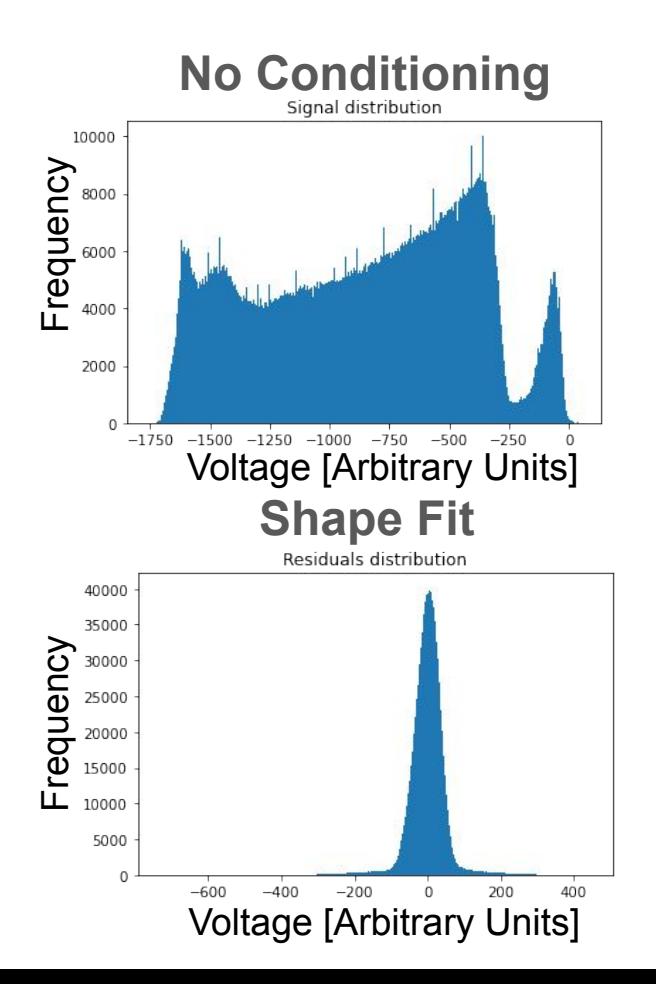

#### Shape Fitting Algorithm

- 1. Construct a discrete template from sample pulses
- 2. Interpolate template to form a continuous Template, *T(t)*
- 3. "Stretch" and "shift" template to match signal:

$$
X[i] = a(t_0)T(t[i] - t_0) + b(t_0)
$$

[Note: a and b can be calculated explicitly given  $t_{0}$ ]

- 4. Compute  $\chi^2$  (assuming equal uncertainty on each channel i)  $\chi^2 \propto \sum \left\{ X[i] - a(t_0)T(t[i] - t_0) + b(t_0) \right\}^2$ 5. Use Euler's method to minimize  $x^2$
- 

#### Lossless Compression Algorithm

- Rice-Golomb Encoding
	- Let x be number to encode
		- $y =$  "s"+"q"+"r"
			- $\Box$  q = x/M (unary)
			- $\mathbf{r} = \mathbf{x}$ %M (binary)
			- $\bullet$   $\bullet$  = sign(x)
	- Any distribution
	- Close to optimal for valid choice of M
	- One extra bit to encode negative sign
	- Self-delimiting
	- If quotient too large, we "give up" and write x in binary with a "give up" signal in front

#### **Rice-Golomb Encoding (M=2)**

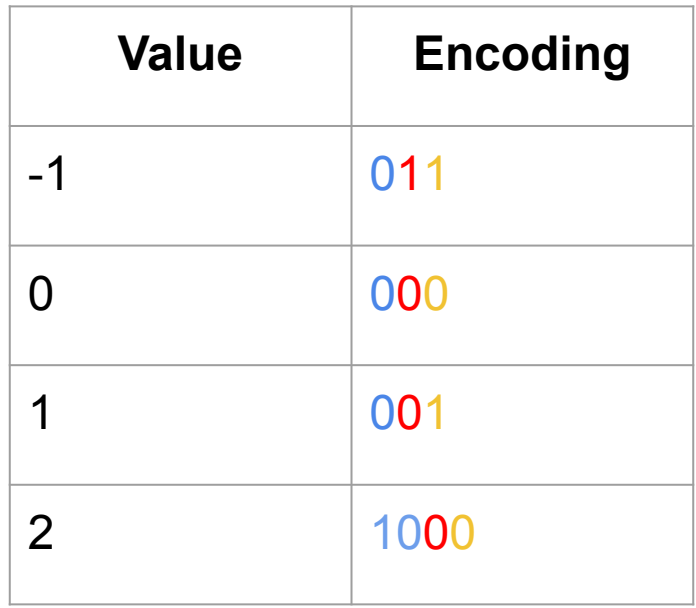

```
Red = sign bitBlue = quotient bit(s) (Unary)
Yellow = remainder bit (binary)
```
#### How to choose Rice-Golomb parameter M

Generated fake Gaussian data (centered at zero) with variance  $\sigma^2$ 

- For random variable  $X$ ,  $M \approx$  median(|X|)/2 is a good choice
	- This is the close to the diagonal on the plot

 $\sigma \approx 32$  for residuals of shape on wavedream data  $\rightarrow$  M = 16 is a good choice

Determining Optimal M

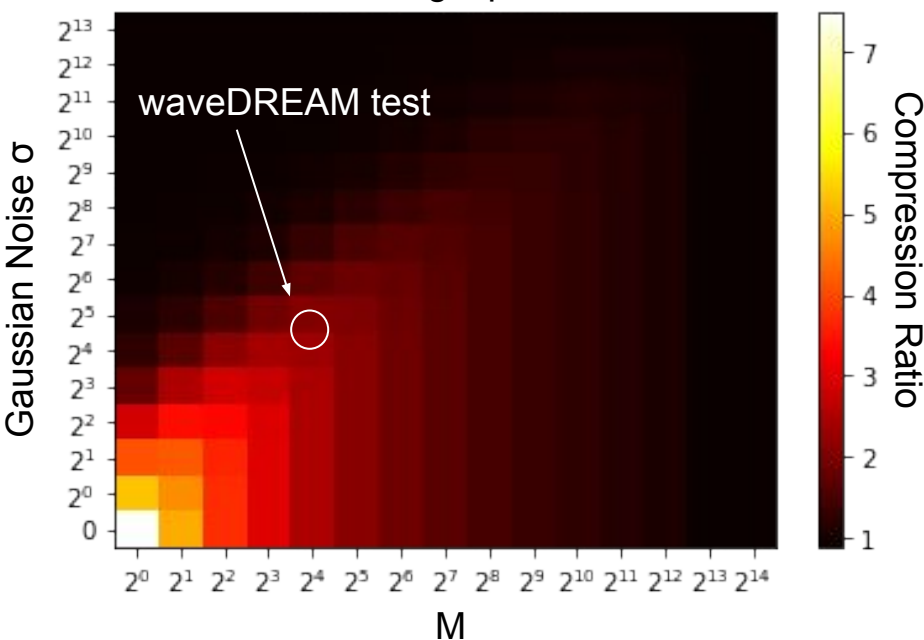

#### Compression Ratio from Rice-Golomb Encoding

 $\bullet$  Lossless compression factor of  $\sim$ 2

• In agreement with plot from simulated data on last slide

● Best compression ratio we achieved

 $(M = 16)$ 2.2  $2.1$  $2.0$ Compression Ratio Compression Ratio  $1.9$  $1.8$  $1.7$  $16$  $1.5$  $1.4$  $\Omega$ 2000 4000 6000 8000

Sample Index

Rice-Golomb Compression on Residuals

#### Real Time Compression Algorithm

• We choose to let the FE's GPU and CPU handle compression for flexibility

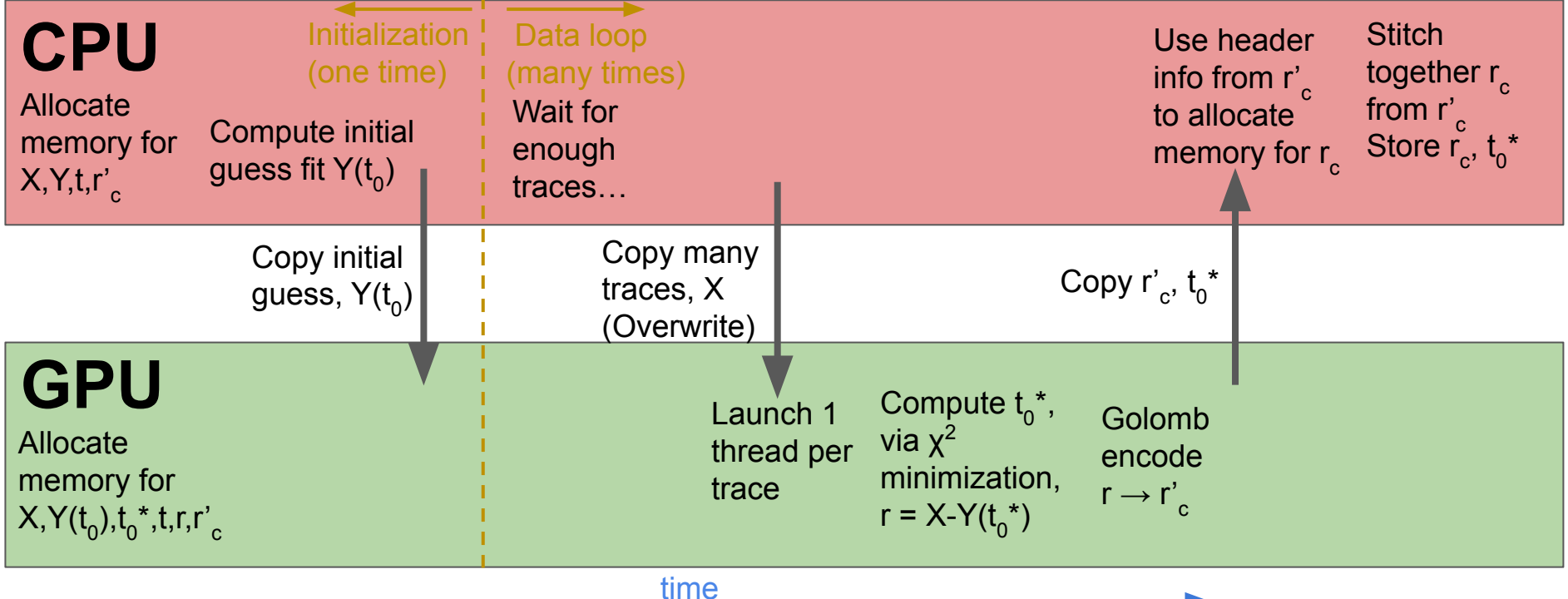

### GPU Benchmarking (Timings)

- Block Size:
	- A GPU parameter, number of threads per multiprocessor

• Can compress  $2^{26}$  integers (32-bit) in roughly ⅓ of a second. → ~ **0.8 GB/s** compression rate

Fit + Compression Time using A5000 in PCIe4 (Batch Size = 1024)

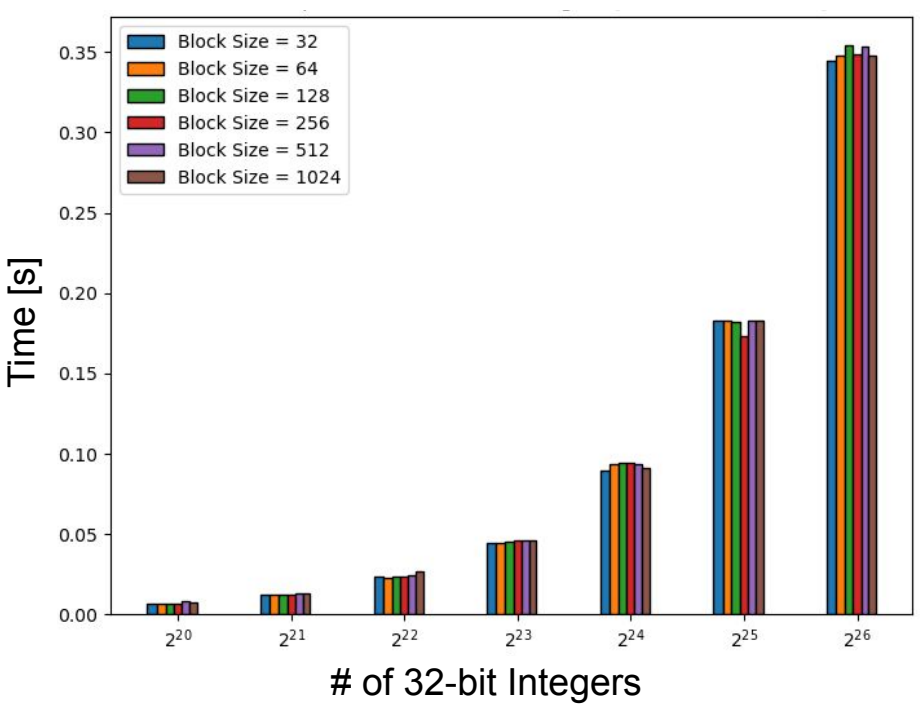

#### Other Conditioning Distributions

#### **Delta Encoding Twice Delta Encoding Double Exponential Fit**

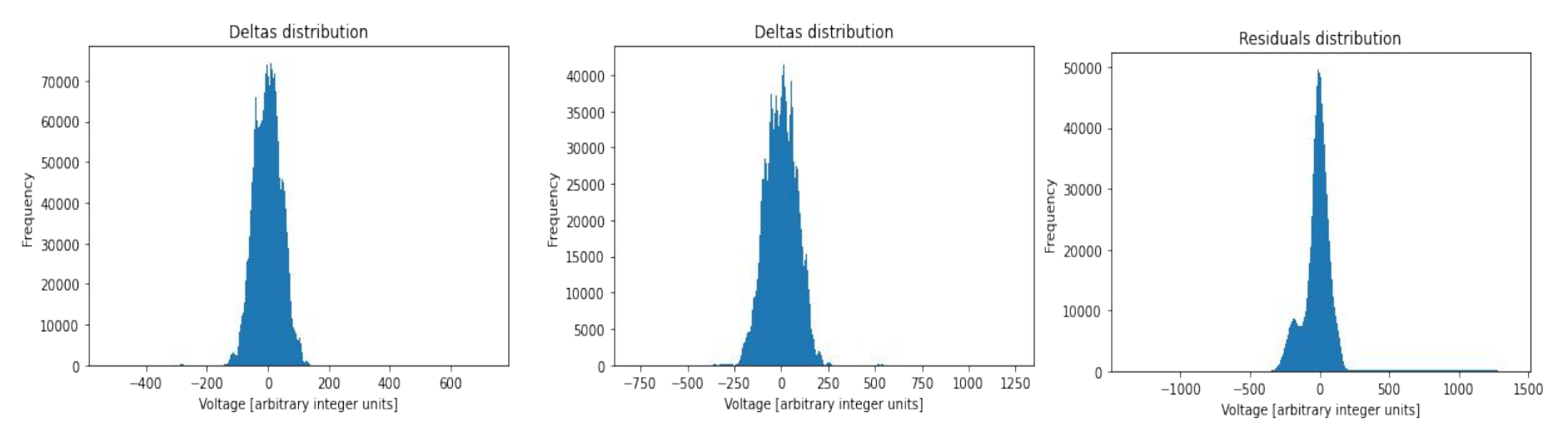

#### Shape Fitting Details

Fit Function

$$
X[i] = aT(t[i] - t_0) + b
$$

$$
\text{Explicit } \mathsf{a}(\mathsf{t}_0) \text{ calc} \qquad \quad a(t_0) = \frac{\sum_{i}^{N} X[i] \sum_{i}^{N} T(t[i] - t_0)^2 - \sum_{i}^{N} T(t[i] - t_0) \sum_{i}^{N} T(t[i] - t_0) X[i]}{N \sum_{i}^{N} T(t[i] - t_0)^2 - (\sum_{i}^{N} T(t[i] - t_0))^2}
$$

$$
\text{Explicit } \mathsf{b}(t_0) \text{ calc} \qquad \qquad b(t_0) = \frac{N \sum_{i}^{N} T(t[i] - t_0) X[i] - \sum_{i}^{N} T(t[i] - t_0) \sum_{i}^{N} X[i]}{N \sum_{i}^{N} T(t[i] - t_0)^2 - (\sum_{i}^{N} T(t[i] - t_0))^2}
$$

Explicit  $\chi^2$  calc

$$
f(t_0) \equiv \chi^2 \propto \sum_i \{X[i] - a(t_0)T(t[i] - t_0) + b(t_0)\}^2
$$
  

$$
(t_0)_{n+1} = (t_0)_n - \frac{f'(t_0)_n}{f''(t_0)_n}
$$

Newton's method

Threshold requirement  $|(t_0)_{n+1} - (t_0)_n| < \epsilon \equiv$  "Threshold"

### Golomb Encoding

• In general, M is an arbitrary choice

- Since computers work with binary,  $M = 2<sup>x</sup>$  such that x is an integer is a "fast" choice
	- This is called Rice-Golomb Encoding

• Self delimiting so long as the information M is provided

#### **Golomb Encoding Example**

Choose M = 10, b =  $log_2(M) = 3$  $2^{b+1}$  - M = 16 - 10 = 6  $r < 6 \rightarrow r$  encoded in b=3 bits  $r \geq 6 \rightarrow r$  encoded in b+1=4 bits

 $\Omega$  $\mathbf{1}$  $\mathcal{P}$  $\overline{3}$ 

 $\ddot{}}$ 

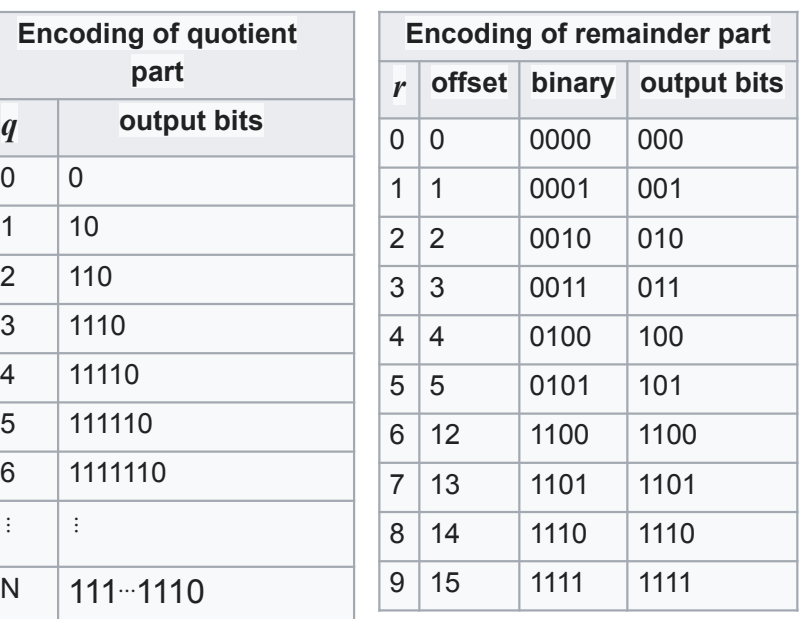

### Huffman Encoding

- Requires finite distribution
- Values treated as "symbols"
- Self-delimiting (sometimes called "greedy")

#### **Huffman Encoding Example**

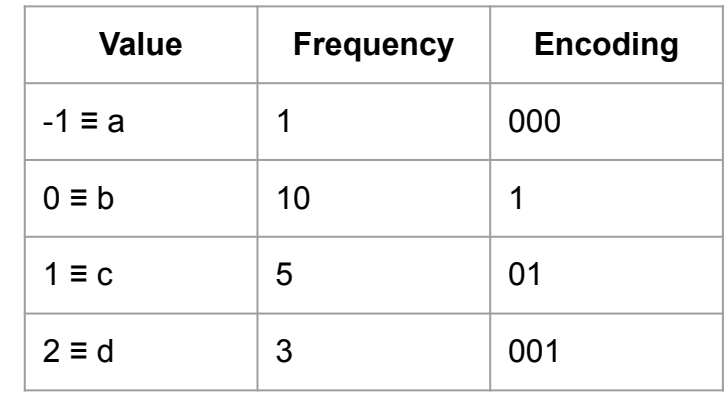

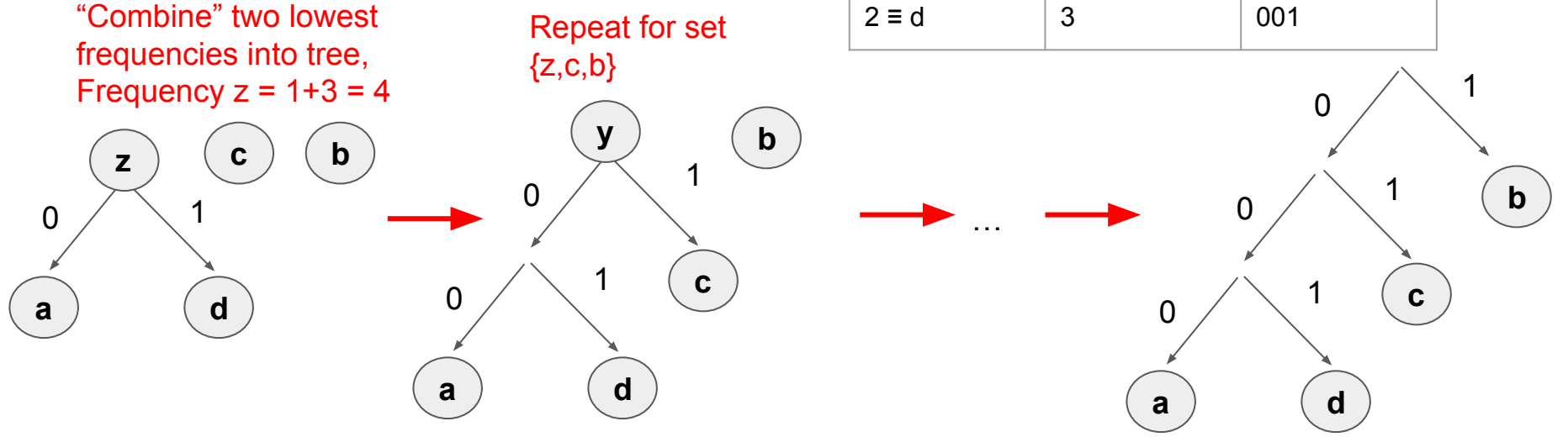

#### Theoretical Uncertainty in Compression Ratio from Gaussian Noise

 $\sim$  0.1% relative error

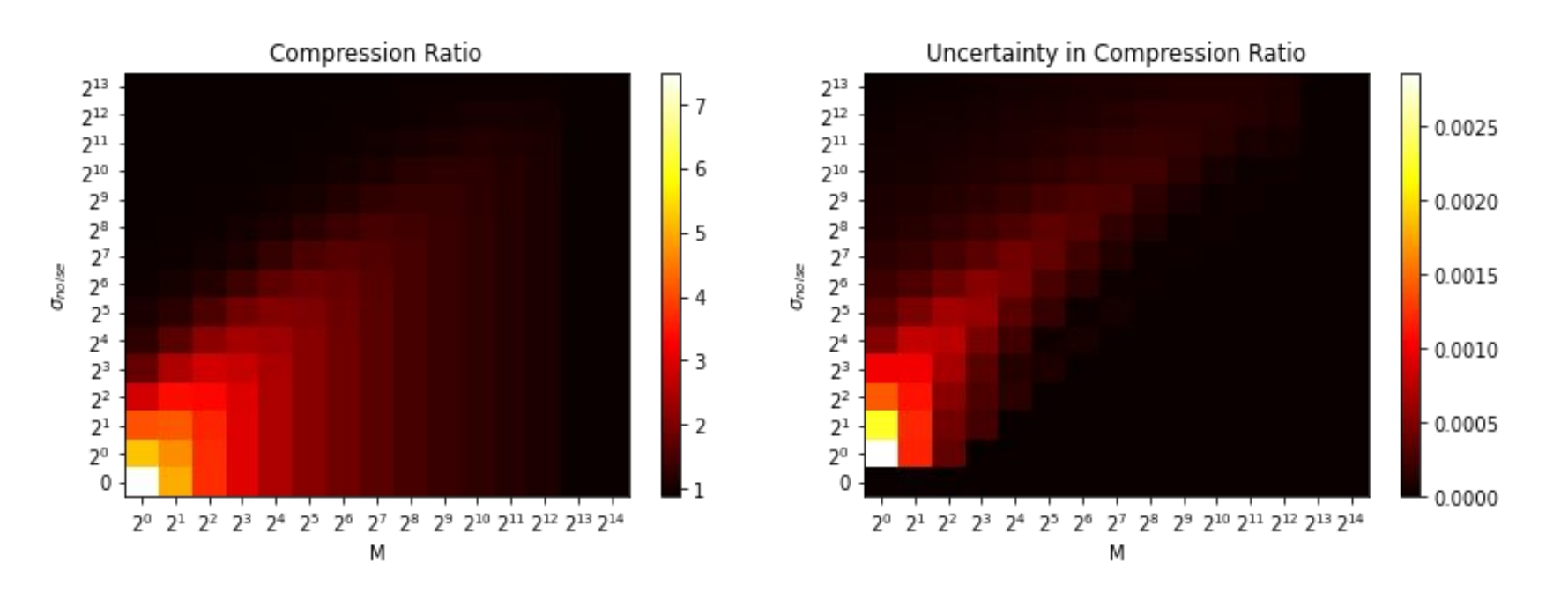

#### Uniform Distribution of Noise effect on Compression Ratio

● Here instead we use a uniform distribution to generate the noise

• Not much different than gaussian noise, same conclusions really

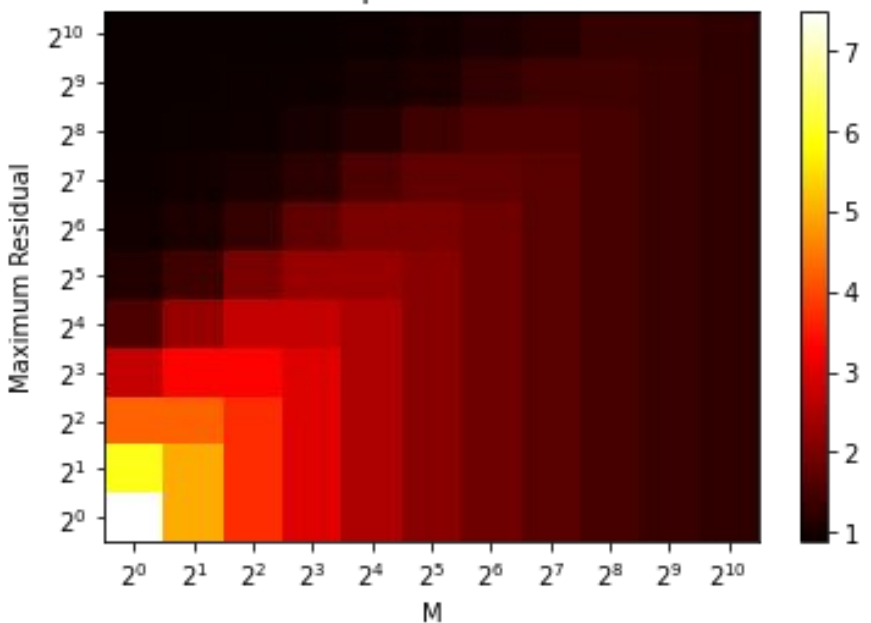

Compression Ratio

#### Residuals Distribution and Optimal M

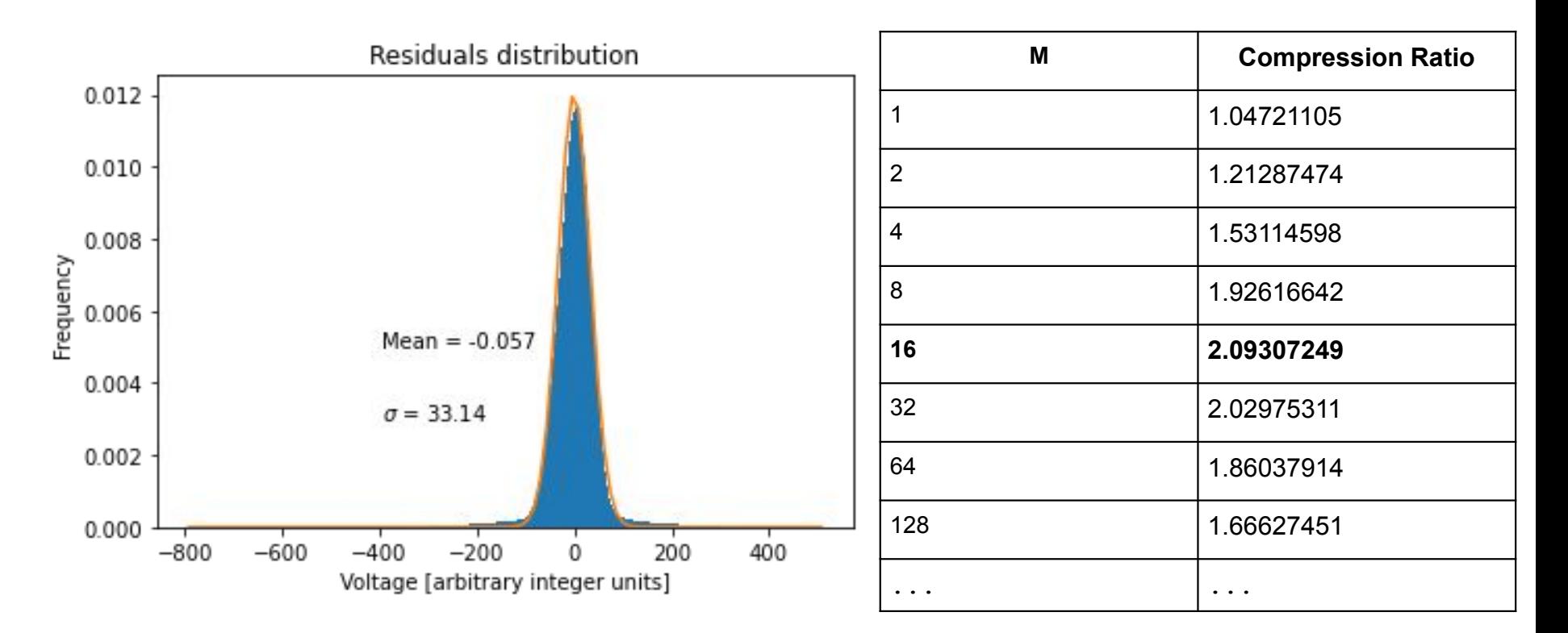

#### Lossy Compression Idea

- In lossless compression, Rice-Golomb encodes:
	- 1. Fit parameters
	- 2. Residuals

• If the residuals meet some criteria, we may choose to threw them out just keeping our fit of the signal.

Example Criteria:

$$
\sum_{i} r[i] < \epsilon \equiv \text{"Threshold"}
$$